# Updating Adobe Acrobat Reader DC

### Instructions for desktop/laptop:

https://get.adobe.com/reader/?promoid=TTGWL47M

\*Uncheck all and download Adobe Acrobat Reader DC

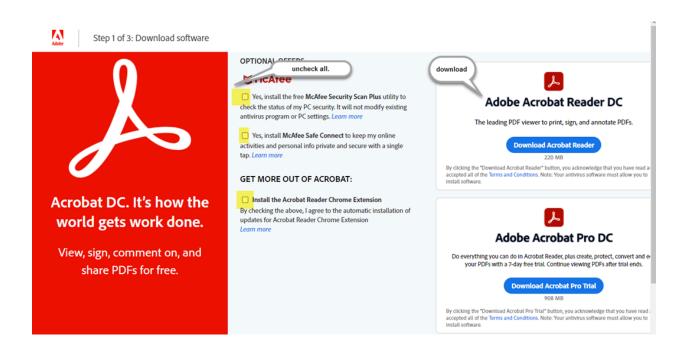

#### For mobile devices:

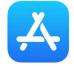

## Instructions for iPhone

Download the Adobe Acrobat Reader from the iPhone App Store:

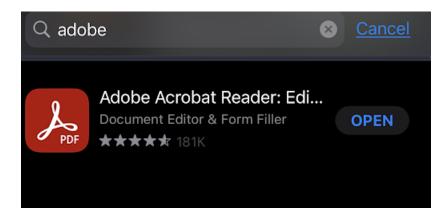

#### Access PDF file from website- Example:

https://sdmiramar.edu/sites/default/files/2022-01/sdccd\_va\_deferment\_contract.pdf

|                                                                                                    | <b>≙</b> s                                                              | dmiramar.                                                                                            | edu                                                                                                    | Ś                             |
|----------------------------------------------------------------------------------------------------|-------------------------------------------------------------------------|----------------------------------------------------------------------------------------------------|----------------------------------------------------------------------------------------------------|-------------------------------|
| Al Name:                                                                                                    | CH.33/<br>I questions must be a                                         | ego Community Colleg<br>CH. 31 Deferment (<br>answered before your app<br>se black or blue ink and p | Contract<br>lication will be received.                                                                                     | □ City<br>□ Mesa<br>□ Miramar |
| Address:                                                                                                    | First                                                                   | Mi<br>City<br>(Work)                                                                                 | State                                                                                                    | Zip                           |
| I will be receiving the follo<br>CH 33: Post 9/11 GI B<br>Other:<br>Are you a California Resi<br>Please read and initial to a | wing Military Education<br>ill<br>fent? 		Yes<br>cknowledge each of the | al Benefits:<br>CH 31: Veterans Vocal<br>No Semester of Reg<br>following statements:                 | ional Rehabilitation Program<br>stration: Spring 20<br>nrollment fees not covered by r<br>o register for classes in subsec |                               |
| I understand the c                                                                                                    | ollege will only certify o                                              | ourses required under my cu                                                                          | rrent educational plan.                                                                                                    |                               |
|                                                                                                    | egistration fees will app                                               | ear on mySDCCD portal until                                                                          | my balance is satisfied.                                                                                                   |                               |
| Student Signature:                                                                                                    |                                                                         | OFFICIAL USE ONLY                                                                                    |                                                                                                    |                               |
| Signature of Certifying Offici<br>Distribution: Original-VA Office                                                            |                                                                         | 4 Danskeid                                                                                           | Date:                                                                                                    | SS-OFMTONT-VET TIOP19         |
|                                                                                                    |                                                                         |                                                                                                    |                                                                                                    |                               |
|                                                                                                    |                                                                         |                                                                                                    |                                                                                                    |                               |
| <                                                                                                    |                                                                         | Û                                                                                                    | Ê                                                                                                    | G                             |

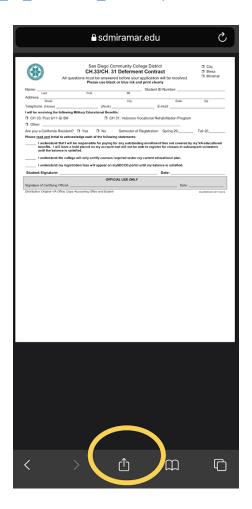

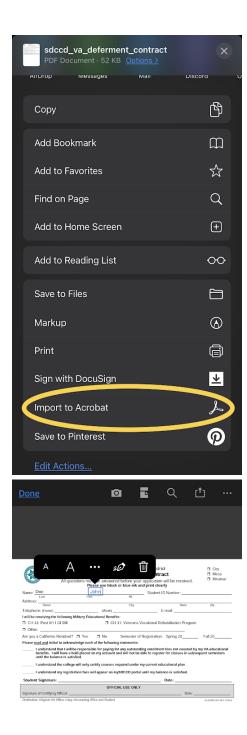

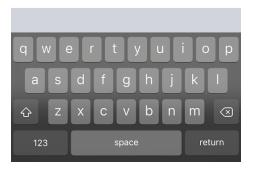

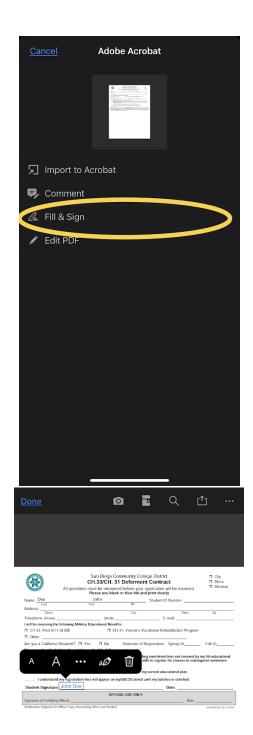

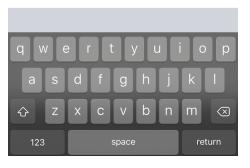

To save the document, you can "Share With Others" or save the document to your device and send as an attachment. Choose the option that works best for you.

|                                                                                                    | <u>Cancel</u> Send                                                                 | sdccd_va_deferment_contract(1) PDF · Today, 10:31 AM |
|----------------------------------------------------------------------------------------------------|------------------------------------------------------------------------------------|------------------------------------------------------|
|                                                                                                    | Share with others                                                                  | Provide Feedback on Liquid Mode >                    |
|                                                                                                    | File will be uploaded to Document Cloud. Anyone with the link can access the file. | Comments >                                           |
| San Diego Community College District T Day                                                                                                    | Name or email                                                                      |                                                      |
| Additional Contract     CH332CH33Deferminent Contract     CH332CH33Deferminent     CH332CH33Deferminent     CH332CH33Deferminent | Enter name or email                                                                | Ø Send a copy                                        |
| Address                                                                                                    | Subject an imessage                                                                | 💉 Edit PDF 🛛                                         |
| ☐ Other Other Other Control To Yus. ☐ No. Servector of Respirations: Spring 20 Full 20 Planse grad and initial to acknowledge costs of the following nationents Instructional fluct and the properties of the serve of the serve of the serve of the servector of the servector of th                              | sdccd_va_deferment_contract(1).pdf                                                 | Export PDF 👁                                         |
| Lunderstand free onlinge will only contrily courses required under my current decortienal plan. Lunderstand any injunction free will appear on my/DOCED partir until my balance is satisfied. Student Signature:DOTn Doc                                                                                                    | Enter a personal message (optional)                                                | Combine Files O                                      |
| Separate of Configue Orbodi                                                                                                    |                                                                                    | 公 Compress PDF O                                     |
|                                                                                                    | Allow comments                                                                     | 🕒 Set Password 오                                     |
|                                                                                                    | Allow continents                                                                   | 🖆 Organize Pages 🛛                                   |
|                                                                                                    |                                                                                    | ☆ Star                                               |
|                                                                                                    |                                                                                    | 谷 Save to Document Cloud                             |
|                                                                                                    |                                                                                    | Save a copy                                          |
|                                                                                                    |                                                                                    | 🖶 Print                                              |
|                                                                                                    |                                                                                    |                                                      |

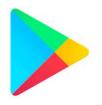

#### **Instructions for Android**

Download the Adobe Acrobat Reader from the Android/Google Play Store:

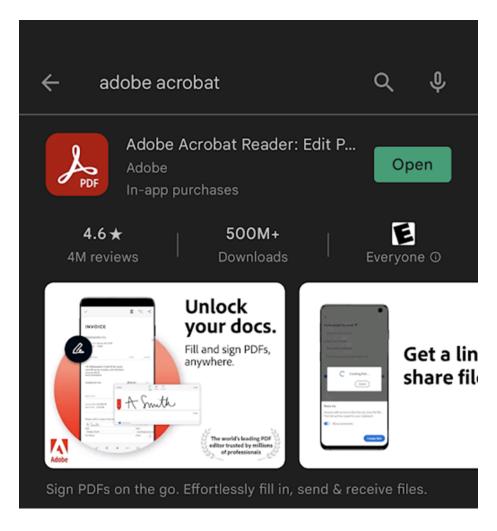

# Access PDF file to edit/sign:

|                                |                                                                           | 2-6c04·                              | -4010              | -be4a                       | -7cf           | Ŧ                 |
|--------------------------------|---------------------------------------------------------------------------|--------------------------------------|--------------------|-----------------------------|----------------|-------------------|
|                                | _                                                                         | _                                    | _                  | _                           | _              | _                 |
|                                |                                                                           |                                      |                    |                             |                |                   |
|                                |                                                                           |                                      |                    |                             |                |                   |
| 0                              |                                                                           | San Diego Com                        | munity Collec      | e District                  |                | City              |
|                                | С                                                                         | H.33/CH. 31                          | Deferment          | Contract                    |                | Mesa              |
| Contro                         | All questions m<br>P                                                      | ust be answered<br>Nease use black o |                    |                             |                |                   |
| Name: Last                     | n                                                                         | inst                                 | м                  | Student ID Num              | ber:           |                   |
| Address:                       |                                                                           | (Work)                               | City               | E-mail:                     | State          | Ζip               |
| I will be receiving the        | e following Military Ed                                                   | ducational Benefits:                 |                    |                             |                |                   |
| CH 33: Post 9/1     Other:     | I GI Bill                                                                 | CH 31                                | : Veterans Voca    | ational Rehabilita          | tion Program   |                   |
| Are you a California           | Resident? 🗖 Yes                                                           |                                      |                    | gistration: Sprir           | ig 20          | Fall 20           |
|                                | al to acknowledge ea<br>I that I will be respons                          |                                      |                    | enroliment fees             | not covered by | my VA educational |
| benefits. I w<br>until the bal | I that I will be respon-<br>rill have a hold placed<br>ance is satisfied. | d on my account an                   | d will not be able | to register for cl          | asses in subse | quent semesters   |
|                                | the college will only                                                     |                                      | -                  |                             |                |                   |
| Student Signature              | 1 my registration fees                                                    | will appear on myS                   | DCCD portal unt    | il my balance is :<br>Date: |                |                   |
| Station Signature              |                                                                           | OFFICIA                              | L USE ONLY         |                             |                |                   |
| Signature of Certifying        | Official:<br>Office: Copy-Accounting                                      |                                      |                    |                             | Date:          |                   |
|                                |                                                                           |                                      |                    |                             |                |                   |
|                                |                                                                           |                                      |                    |                             |                |                   |
|                                |                                                                           |                                      |                    |                             |                |                   |
|                                |                                                                           |                                      |                    |                             |                |                   |
|                                |                                                                           |                                      |                    |                             |                |                   |

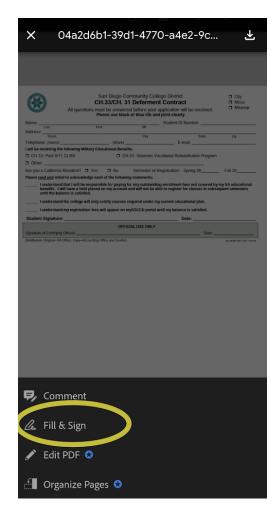

| CH.:<br>All questions must                                                       | San Diego Community College District<br>CH.33/CH. 31 Deferment Contract<br>All questions must be answered before your application will be received.<br>Please use black or blue ink and print clearly |                                  |                                         |  |
|----------------------------------------------------------------------------------|----------------------------------------------------------------------------------------------------|----------------------------------|-----------------------------------------|--|
| Name: Mouse, Mickey                                                              |                                                                                                    | Student ID Number:               |                                         |  |
| Last First                                                                       | MI                                                                                                    |                                  |                                         |  |
| Address: 12345 Disney Way                                                        | City                                                                                                    | State                            | Zip                                     |  |
| Telephone: (Home)                                                                | (Work)                                                                                                    | E-mail:                          | -+                                      |  |
| I will be receiving the following Military Educa                                 |                                                                                                    |                                  |                                         |  |
| CH 33: Post 9/11 GI Bill                                                         |                                                                                                    | ocational Rehabilitation Program | 1                                       |  |
| Other:                                                                           |                                                                                                    | ,                                |                                         |  |
| Are you a California Resident?                                                   | No Semester of I                                                                                                    | Registration: Spring 20          | Fall 20                                 |  |
| Please read and initial to acknowledge each of                                   | of the following statements:                                                                                                    |                                  |                                         |  |
| I understand<br>benefits. I wi<br>until the bala<br>I understand<br>I understand | A 2O                                                                                                    |                                  | y my VA educational<br>equent semesters |  |
| Student Signature:                                                               |                                                                                                    | Date:                            |                                         |  |
|                                                                                  | OFFICIAL USE ONLY                                                                                                    |                                  |                                         |  |
| Signature of Certifying Official:                                                |                                                                                                    | Date:                            |                                         |  |
| Distribution: Original-VA Office: Copy-Accounting Office                         | ce and Student                                                                                                    |                                  | SS-DEMTONT-VET 1/2019                   |  |

To save the document, you can "Share With Others" or save the document to your device and send as an attachment. Choose the option that works best for you.

| ← ﴾ <b>⊾</b> q 📿 :                                                                                                    | X 83a3ffe4-6c25-4944-af8d-1fffd 🛃                                                                                        | X 63898e99-fd4b-4b9a-a10f-aec 🛃           |
|----------------------------------------------------------------------------------------------------|----------------------------------------------------------------------------------------------------|-------------------------------------------|
|                                                                                                    | Share with others<br>Fit will be uploaded to Document Cloud. Anyone with the<br>nk can access the file.<br>Name or email | Sin Diego Community Calego District a cay |
| San Diego Community College District CH Mesa<br>CH. 33/CH. 31 Deferment Contract Mesa<br>All questions must be interested before your application will be received. Minimal<br>Minimal                                                                                                    | Enter name or email                                                                                                    | PDF • 10:13 AM                            |
| Name Monas Mickey Stadent ID Number:<br>Mathews Market Stadent ID Number:<br>Mathews Market Stadent ID Number:<br>Market Stadent ID Number:<br>Market Stadent ID Number:<br>Market Stadent ID Number:<br>Market Stadent ID Number:<br>Market Stadent ID Number:<br>Market Stadent ID Number:<br>Market ID Number:<br>Stadent ID Number:<br>Stadent ID Number | m.amarveterans@sdccd.edu $\times$                                                                                        | ∽ Undo Modify Text                        |
| C 4131: Find (H1 G BB     C 4131: Vetrans Vecational Rehabilitation Program     Other:     Coher:     Coher:     Preve rgd_rgd_initial to acknowledge each of the following statements:     Fail 20                                                                                                    | Subject and message                                                                                                    | 💉 Edit PDF 😏                              |
| Ludentator that it till be negonizable for pupping to any cartactering enreliment frees not covered to pro VA educational beeffits, in the Name a hod (pace on my acciccular and and the adults to register for Cassons in subsequent semestris until the tablace is subfield.     Ludentator the cologe safe of ency entity courses required under my courset educational plan.     Ludentator in projectation fees will appear on my/DOCCO portal until my balance is satisfied.                                                                                                    | sdccd_va_deferment_contract(1)                                                                                           | 🕑 Export PDF 🔮                            |
| Studient Signature: Deler<br>Signature of Contriging Official Deler<br>Deletation Organi-RA Office Orga-Accuarting Office and Studient Studient                                                                                                    | Enter a personal message (optional)                                                                                      | Compress PDF 😒 Updated                    |
|                                                                                                    |                                                                                                    | 🕒 Set Password 😒                          |
|                                                                                                    | Allow comments                                                                                                    | 🖆 Organize Pages 😒                        |
|                                                                                                    |                                                                                                    | 📭 Combine Files 😒                         |
|                                                                                                    | Send                                                                                                    | ☆ Star                                    |
|                                                                                                    |                                                                                                    | ↔ Save To Document Cloud                  |
|                                                                                                    |                                                                                                    | Save a copy                               |
|                                                                                                    | ∂ Get link Ø Send a copy                                                                                                 | 🖶 Print                                   |
|                                                                                                    |                                                                                                    | O New Scan                                |